**TCPDF Example by Nicola Asuni - Tecnick.com www.tcpdf.org**

## Emulador V8 JTAG adaptador convertidor para J-Link

Codigo: **113979**

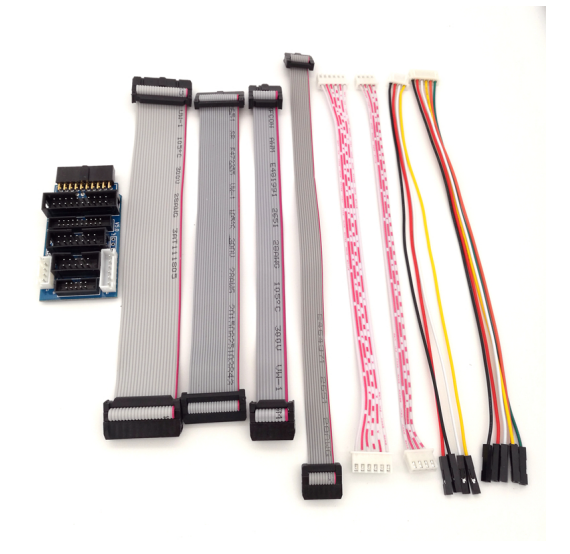